## <span id="page-0-0"></span>Fundamentos de Processamento Gráfico

Helton H. Bíscaro ; Fátima Nunes

12 de setembro de 2019

 $QQ$ 

イロト イ母 トイヨ トイヨ トーヨ

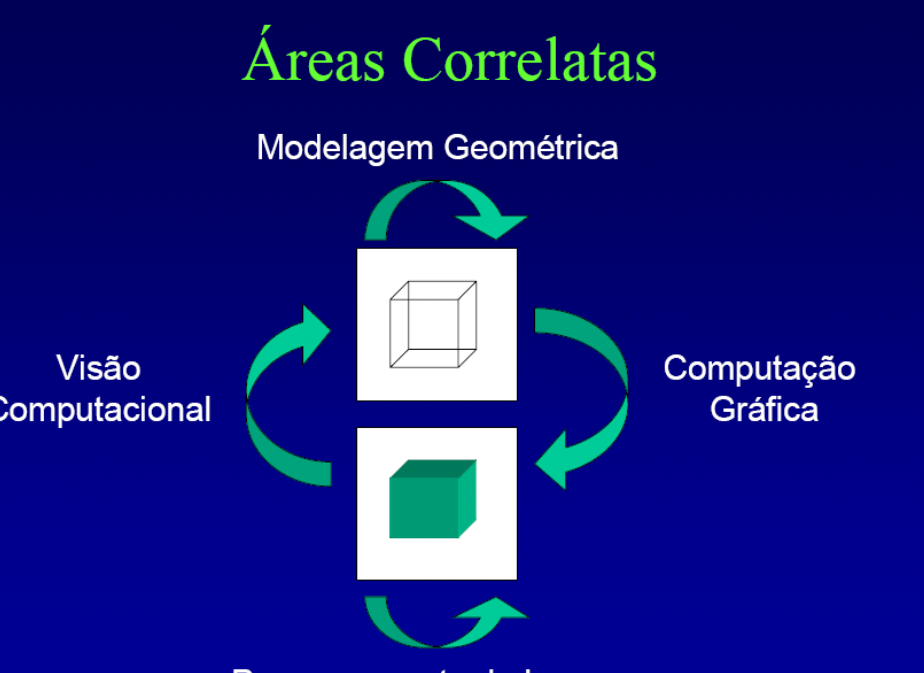

Processamento de Imagens

**K 向 ▶ (4 글 )** 

 $299$ 

## Pipeline de Visualização

#### Projeção de um ponto.

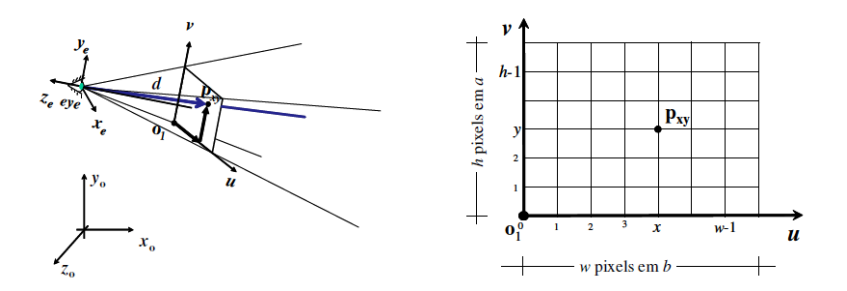

E

 $2Q$ 

**←ロト ← 伊** 

 $\mathbf{F} = \mathbf{d}$ Э× ×

## Pipeline de Visualização

Uma cena um pouquinho mais complexa.

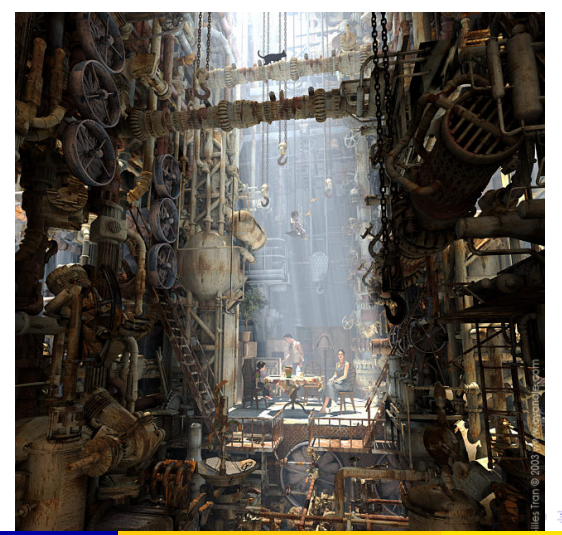

つへへ

## Pipeline de Visualização

- Espaço do Objeto: Onde cada objeto é modelado. Ele possui um sistema de coordenadas associado à geometria do objeto.
- Espaço de Cena: É um sistema de coordenadas global
- Espaço de Câmera: Esse espaço é determinado pelo sistema de coordenadas associado à projeção cônica da câmera virtual
- Espaço Normalizado: Espaço utilizado para operações de recorte de objetos que estão fora do campo de visão da câmera
- Espaco de Ordenacão: Espaco que facilita a operação de visibilidade (verifica se um objeto está ou não na frente de outro)
- o Espaço de Imagem: Espaço da tela virtual no plano de projeção da câmera virtual
- Espaço do Dispositivo: (Espaço de Tela) Espaço associado à superfície de exibição do dispositivo de saída gráfica

 $QQQ$ 

**K ロ ▶ K 御 ▶ K 君 ▶ K 君 ▶ ○君** 

#### Definição da Câmera Virtual

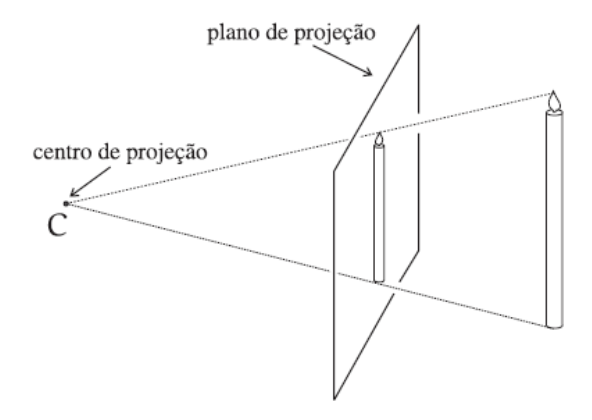

重

 $2Q$ 

イロト (個) (注) (注)

Dados: Centro ótico C; Ponto de visão P; Vetor Vertical *V*; Precisamos definir um sistema de coordenadas ortonormais com centro em *C*.

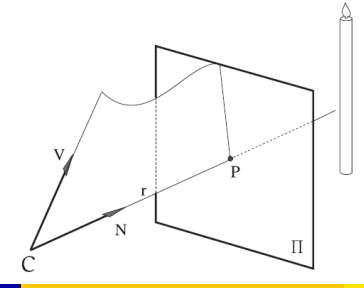

 $\Omega$ 

**Definimos** O vetor *n* = *P*−*C* <mark>; *P−C*∥</u></mark> O vetor *v* = *V*−h*V*,*n*i*n i V*−*(V,n<sub>)</sub>n*∥ *i*<br>∥*V−(V,n*)*n*∥ *i* O vetor  $u = v \times n$ .

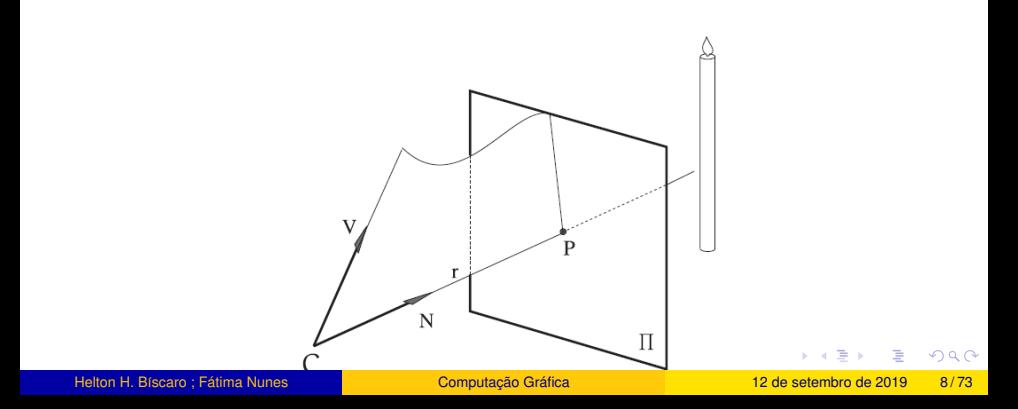

**Definimos** O vetor *n* = *P*−*C* <mark>; *P−C*∥</u></mark> O vetor *v* = *V*−h*V*,*n*i*n i V*−*(V,n<sub>)</sub>n*∥ *i*<br>∥*V−(V,n*)*n*∥ *i* O vetor  $u = v \times n$ .

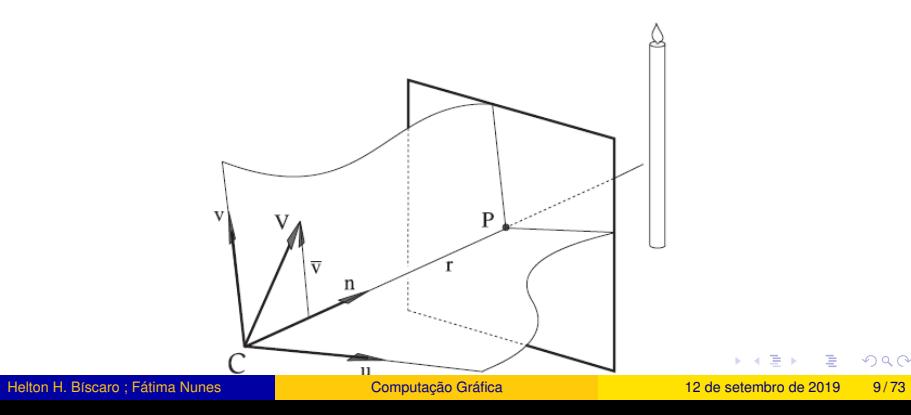

O Espaço de Câmera define naturalmente uma sistema de coordenadas no plano de projeção.

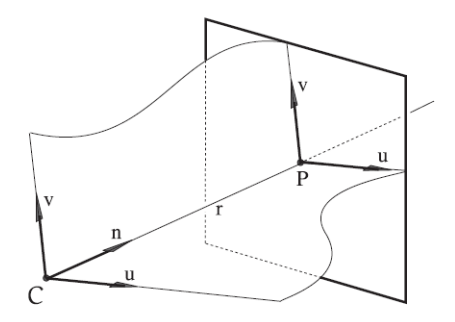

( □ ) ( ∂

つへへ

O Espaço de Câmera define naturalmente uma sistema de coordenadas no plano de projeção.

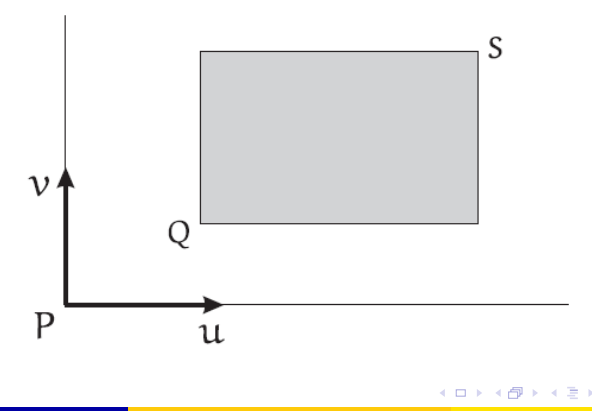

つへへ

Pirâmede de Visão.

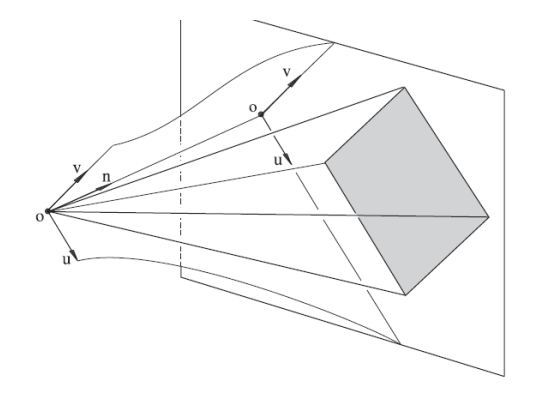

一番

 $299$ 

**K ロ ▶ K 御 ▶ K 唐 ▶ K 唐 ▶** 

Volume de Visão: Operações de recorte e de ordenação.

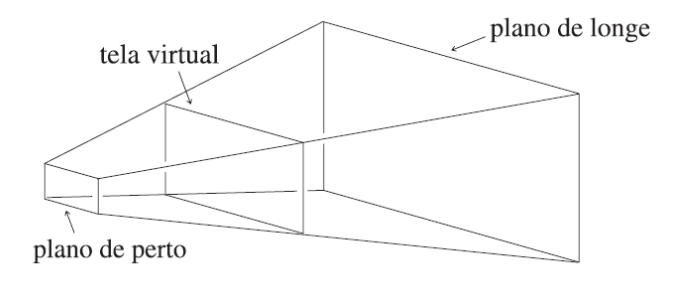

重

 $QQ$ 

イロト (個) (注) (注)

## Pipeline de Visualização Espaço de Normalizado:

Volume de Visão: Operações de recorte.

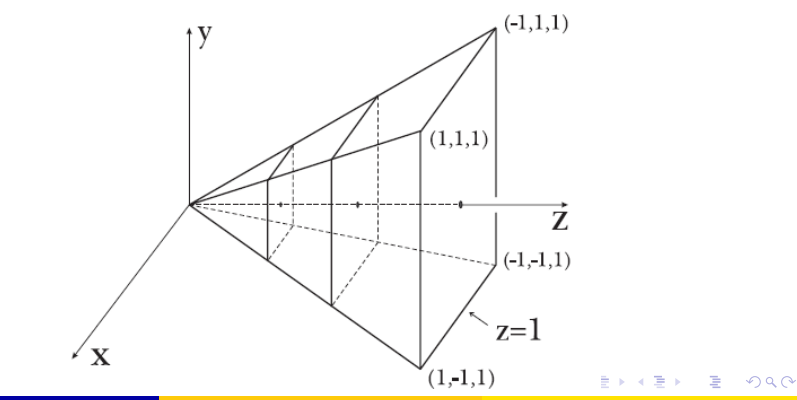

## Pipeline de Visualização Espaço de Ordenação:

Volume de Visão: Operações ordenação.

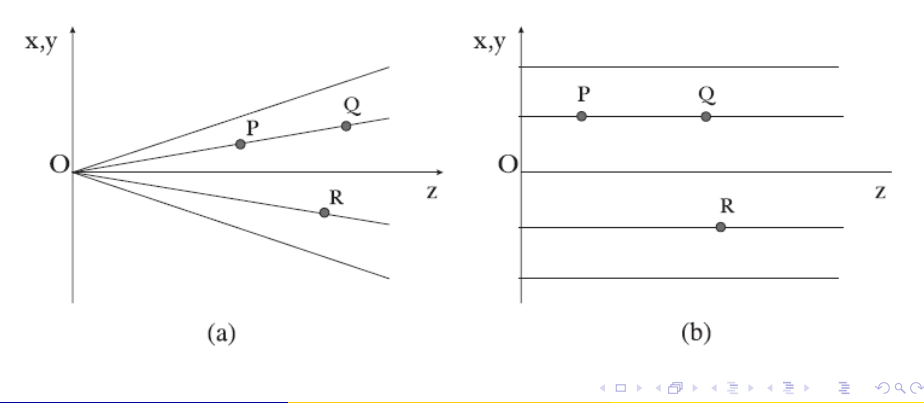

## Pipeline de Visualização Exercício:

### $\bullet$  Verifique que a base  $\{C, n, v, n\}$  do espaço de câmera é ortonoemal;

 $QQ$ 

イロト イ部 トイヨ トイヨ トッヨ

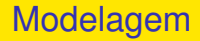

A coleção de métodos para descrever a forma e outras características geometricas de um objeto ´ e conhecida como ´ **Modelagem Geometrica ´**

- 로

 $2Q$ 

イロト (個) (注) (注)

## Modelagem

A geometria pode ser complicada.

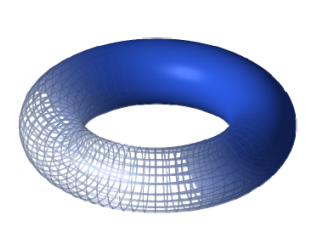

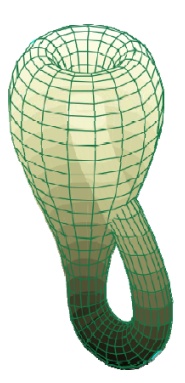

重

イロト (例) イヨト (目)

 $299$ 

## Modelagem Histórico:

- Modelagem por arames (Wireframe):
	- Representa um objeto por arestas e pontos sobre o objeto;
	- Gera modelos ambíguos.
- Modelagem por superfície (década de 60):
	- Representa um objeto por meio de sua descrição matemática ;
	- Paramétrica  $\times$  Implícita.
- Modelagem por sólidos (década de 70):
	- $\bullet$  Contém informações sobre o fechamento e conectividade do objeto.
- **Modelagem de dimensão mista ou Non Manifold:** 
	- Permite modelar objetos com estruturas internas ou elementos pendentes de dimensão diferente
	- Delimita o sólido por superfícies que não são necessáriamente linear por partes

 $\Omega$ 

**K ロ ▶ K 御 ▶ K 君 ▶ K 君 ▶ ○君** 

## Modelagem : Sólidos

Propriedade Requeridas.

### <sup>1</sup> **Rigidez:**

- Distância e ângulos fixos no espaço Euclidiano;
- A forma deve ser invariante sobre transformações rígidas.

### <sup>2</sup> **Finitude:**

- $\bullet$  O objeto deve estar contido em uma porção limitada do espaço;
- $\bullet$  O obeto deve ser descrito através de um número finito de símbolos;

#### <sup>3</sup> **Homogeneidade:**

- $\bullet$  O objeto não deve partes isoladas ou penduradas em sua fronteira.
- <sup>4</sup> **Determinismo de fronteira:**
	- Deve ser possível descrever a fronteira e, consequentemente, o interior e exterior do objeto.

#### **5** Fechamento sobre operações:

O resultado de operações geométricas sobre objetos válidos devem ser ainda objetos válidos.

 $QQ$ 

イロトス 何 トス ミトス ミトー ミ

Quatro Categorias de Representação.

- **Modelos de Arame:** (Wireframe);
- **Modelos de Decomposicão:** (BSP-trees, octrees, etc..);
- **Modelos de Superfícies:** (Surface Modeling);
- <sup>4</sup> **Modelos de Solido: ´** (Solid Modeling);
	- Modelos Construtivos (CSG Constructive Solid Geometry);
	- Modelos de Fronteira (B-rep: Boundary Representation);
	- Modelos Hibridos (CSG e B-rep);
	- Modelos Baseados em Features (Feature Based Modeling);
	- Modelos de Dimensão Mista (Non Manifold).

 $QQ$ 

イロト イ押 トイヨ トイヨ トーヨ

## Modelagem: WireFrame

Ambiguidade de representação.

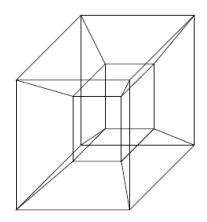

Modelo

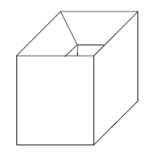

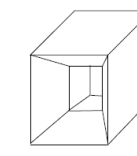

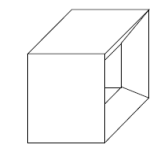

Objetos representados

重

 $2Q$ 

イロト (個) (注) (注)

## Modelagem:

#### Representação Implícita

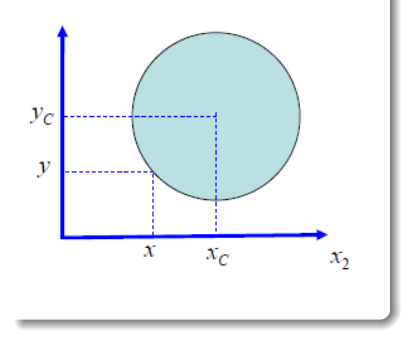

Equação da circunferência Centro  $(x_c, y_c)$  e raio *r*.

$$
(x-x_c)^2 + (y-y_c)^2 = r^2
$$

イロト (例) イヨト (目)

.

目

 $QQ$ 

## Modelagem:

#### Representação Paramétrica

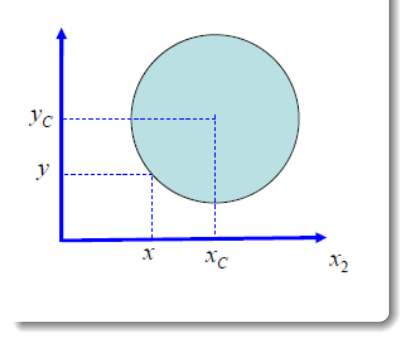

# Equação da circunferência Centro (*xc*,*yc*) e raio *r*.  $x = x_c + r \cos(\theta)$  $y = y_c + r \sin(\theta)$

.

#### Helton H. Bíscaro ; Fátima Nunes **a computacão Gráfica** computação Gráfica computação Gráfica computação Gráfica computação Gráfica computação Gráfica com e 2019 24/73

- E

 $QQ$ 

イロト (個) (注) (注)

## Modelagem:

Representação Implícita de um Triângulo.

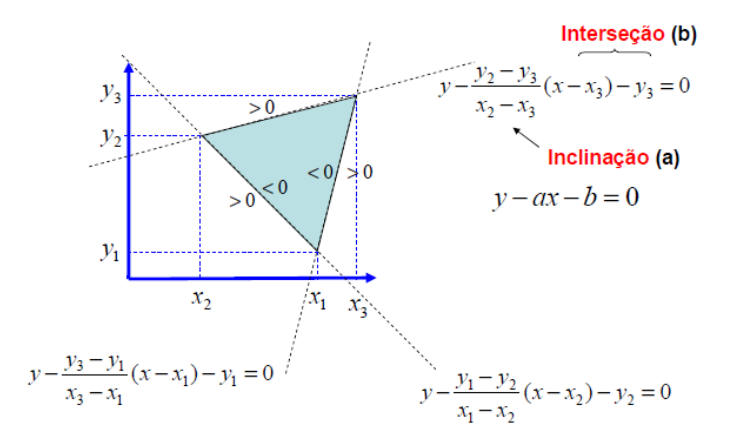

重

 $2Q$ 

**K ロ ▶ K 御 ▶ K 唐 ▶ K 唐 ▶** 

Pontos sobre uma curva.

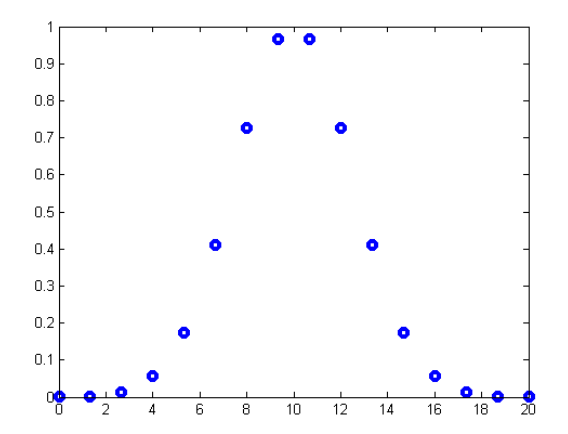

重

 $QQ$ 

イロト (例) イヨト (目)

Pontos sobre uma curva.

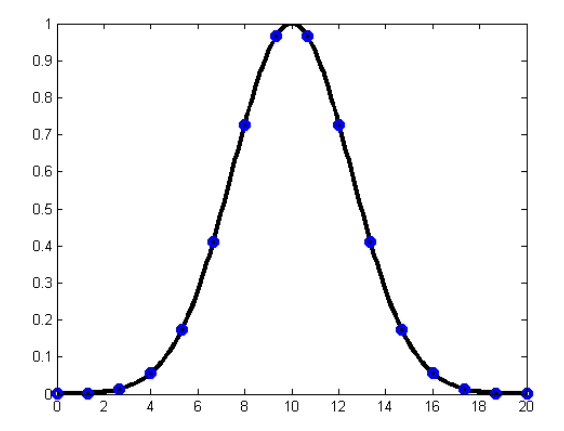

目

 $2Q$ 

イロト (個) (注) (注)

Polinômio Interpolador:

Dado um conjunto :  $P_0 = \{(x_0, y_0), P_1 = (x_1, y_1),..., P_n = (x_n, y_n)\}$  queremos ajustar um polinômio da forma:  $p\left( x\right) =a_{0}+a_{1}x+a_{2}x^{2}+...+a_{n}x^{n}.$ 

Sabemos que:  $p(x_0) = y_0$ ;  $p(x_1) = y_1$ ; . . .  $p(x_n) = y_n$ .

Our ainda:

\n
$$
a_0 + a_1 x_0 + a_2 x_0^2 + \ldots + a_{n-1} x_0^{n-1} = y_1 ;
$$
\n
$$
a_0 + a_1 x_1 + a_2 x_1^2 + \ldots + a_{n-1} x_1^{n-1} = y_2 ;
$$
\n
$$
\vdots
$$
\n
$$
a_0 + a_1 x_n + a_2 x_n^2 + \ldots + a_{n-1} x_n^{n-1} = y_n.
$$

つひへ

イロト イ部 トイヨ トイヨ トッヨ

#### Polinômio Interpolador: Na forma Matricial.

$$
\begin{bmatrix} x_0^0 & x_0^1 & \cdots & x_0^{n-1} \\ x_1^0 & x_1^1 & \cdots & x_1^{n-1} \\ \vdots & \vdots & \cdots & \vdots \\ x_n^0 & x_n^1 & \cdots & x_n^{n-1} \end{bmatrix} \begin{bmatrix} a_0 \\ a_1 \\ \vdots \\ a_n \end{bmatrix} = \begin{bmatrix} y_0 \\ y_1 \\ \vdots \\ y_n \end{bmatrix}
$$
  
Our seja.  $Ma = y$ 

Trabalho : Inverter a matriz *M*, e encontrar o vetor *a* = *M*−<sup>1</sup> *y*.

 $2Q$ 

イロト イ部 トイヨ トイヨ トッヨ

Intrepolação por dois pontos

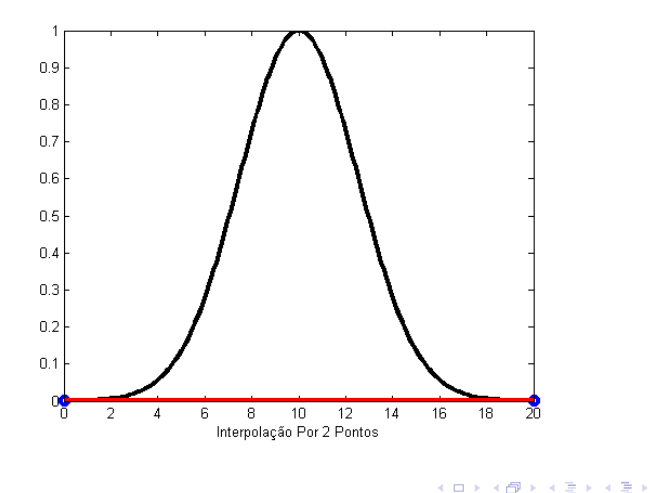

目

 $2Q$ 

Intrepolação por três pontos

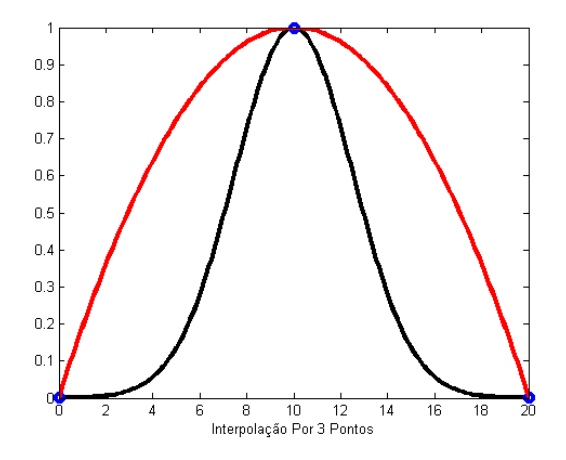

目

 $2Q$ 

イロト (個) (注) (注)

Intrepolação por quatro pontos

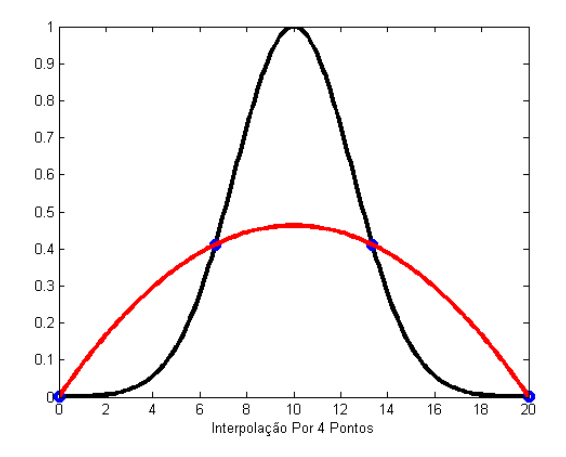

重

 $2Q$ 

イロト (例) イヨト (目)

Intrepolação por cinco pontos

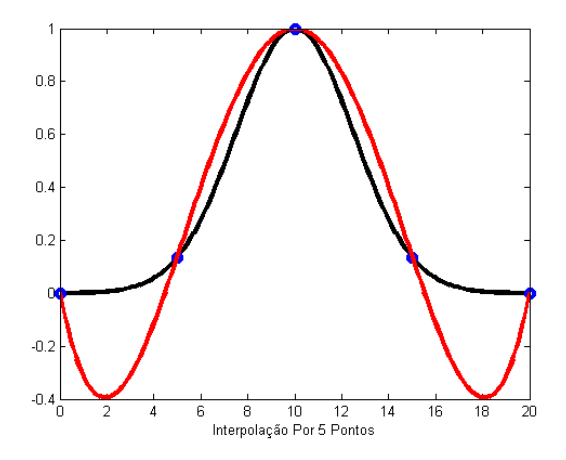

重

 $QQ$ 

イロト (例) イヨト (目)

Intrepolação por seis pontos

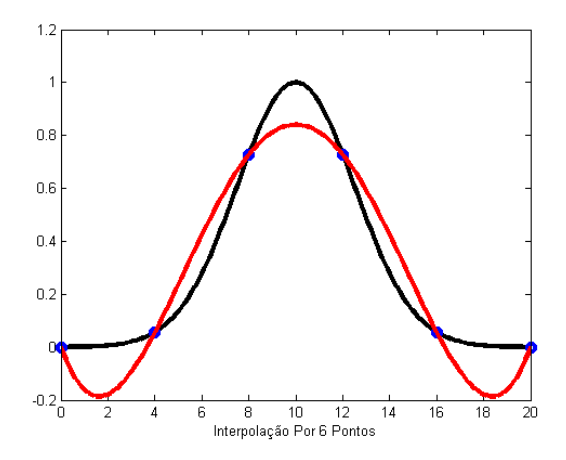

E

 $QQ$ 

イロト (母) (ミ) (目

## Modelagem: Bézier

Curva de Bézier:

Dado um conjunto :  $P_0 = \{(x_0, y_0), P_1 = (x_1, y_1), ..., P_n = (x_n, y_n)\}$ .

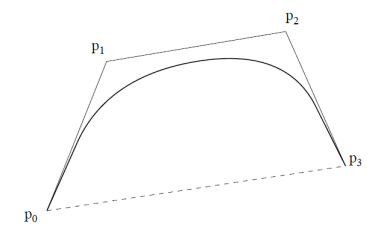

$$
P(t) = \sum_{i=0}^{n} P_{i}B_{n,i}(t), \text{ onde:}
$$
  

$$
B_{n,i}(t) = {n \choose i} t^{i} (1-t)^{n-i}, t \in [0,1].
$$

イロト (個) (注) (注)

Figura: Poligono de Controle

 $2Q$ 

Curva de Bézier - Propriedades:

- $\bullet$  E polinomial. Se a quantidade de pontos de controle é  $(n+1)$ , o grau do polinômio é *n*.
- 2 Acompanha a forma do polígono de controle. Está no fecho convexo dos pontos de controle.
- **3** Influência global de cada ponto de controle.
- 4 Pontos extremos da curva e do polígono coincidem.
- <sup>5</sup> Tangente nos pontos extremos coincidem com os segmentos extremos do polígono de controle.
- 6 A curva não oscila mais que o polígono de controle.
- <sup>7</sup> São invariantes sob transformações afins.

イロト (御)・(目) (目) - 目 - のなの
# Modelagem: Bézier

Superfície de Bézier :

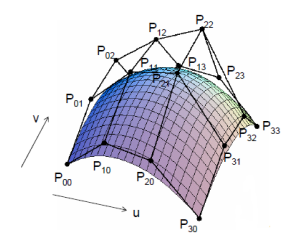

$$
P(u, v) = \sum_{j=0}^{m} B_{m,j}(v) \left( \sum_{i=0}^{n} P_{i} B_{n,i}(t) P_{ij} \right)
$$
onde:  

$$
\begin{cases} B_{m,j}(v) = {m \choose j} v^{j} (1-v)^{m-j} \\ B_{n,i}(u) = {n \choose i} t^{i} (1-u)^{n-1} \end{cases}
$$

重

イロト (例) イヨト (目)

 $299$ 

### Modelagem: B-Splines

Curva B-Splines :

Uma Curva B-Spline de ordem  $k, 2 \leq k \leq n+1$ , é definida por :

$$
P: [t_0, t_{n+k}] \to \mathbb{R} \text{ , sendo que: } \\ P(t) = \sum_{i=0}^n p_i N_i^k(t)
$$

onde  $\rho_0, \rho_1, \ldots, \rho_n$  são pontos de controle, e as funções  $N_i^k\left( t \right)$  são definidas recursivamente:

$$
N_i^1(t) = \begin{cases} 1, \text{ se } t_i \leq t \leq t_{i+1} \\ 0, \text{ caso contrário} \\ N_i^k(t) = \frac{(t-t_i)N_i^{k-1}(t)}{t_{i+k-1}-t_i} + \frac{(t_{i+k}-t)N_{i+1}^{k-1}(t)}{t_{i+k}-t_{i+1}} \end{cases}
$$
(1)

Sendo que  $t_0 \le t_1 \le \ldots \le t_{n+k}$  são os nós da parametrização.

 $QQ$ 

イロト イ部ト イヨト イヨト 一番

# Modelagem: B-Spline

B-Spline - Exemplo:

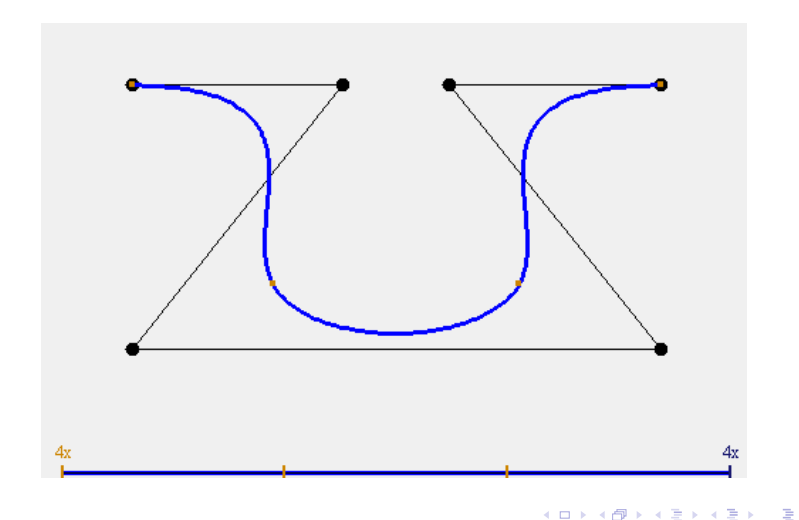

 $2Q$ 

# Modelagem: B-Splines

B-Splines - Propriedades:

- $\triangleright$  É polinomial. *P* é um polinômio de grau *k* em  $[t_i, t_{i+1}]$ .
- 2 A derivada de ordem  $k 2$  é contínua em  $[t_0, t_{n+k}]$ .
- 3 *n* ∑ *i*=0  $N_i^k(t) = 1$  para todo  $t \in [t_0, t_{n+k}]$  e  $1 \leq k \leq n+1$ .
- <sup>n</sup> ∑ *i*=0  $N_i^k(t) \geq 0$  para  $t \in [t_0, t_{n+k}]$  e 1  $\leq k \leq n+1$ .
- **6** Acompanha a forma do polígono de controle. Está no fecho convexo dos pontos de controle.
- **6** Influência local de cada ponto de controle.
- Pontos extremos da curva e do polígono coincidem.
- **8** Tangente nos pontos extremos coincidem com os segmentos extremos do polígono de controle.
- <sup>9</sup> A curva não oscila mais que o polígono de controle.
- <sup>10</sup> São invariantes sob transformações afins.

イロト (御)・(目) (目) - 目 - のなの

## Modelagem: B-Splines

B-Splines - Superfícies:

São definidas de forma idêntica à superfície de Bézier

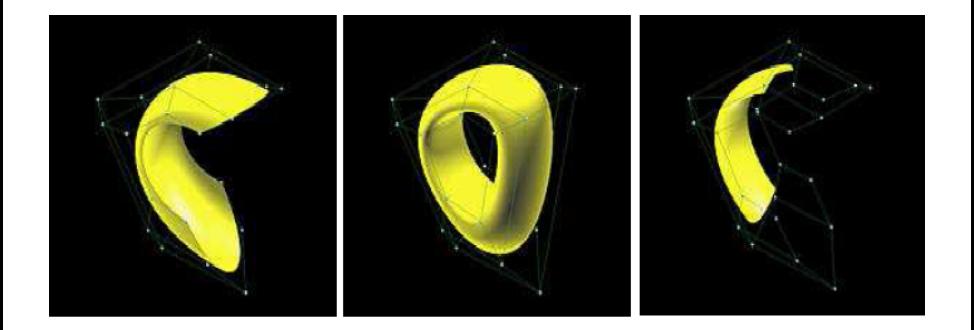

つくい

( □ ) ( <sub>□</sub> )

 $\mathbf{F} = \mathbf{A}$ 

#### Não Há funções capazes de descrevê-las completamente

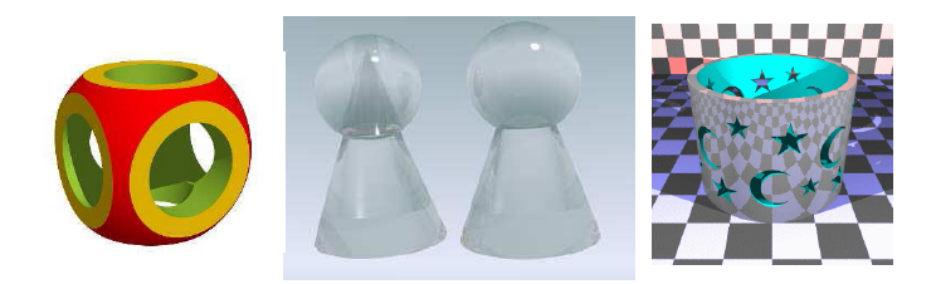

 $2Q$ 

メロトメ 御 トメ ヨ トメ

#### Primitivas Geométricas + Operações Booleanas

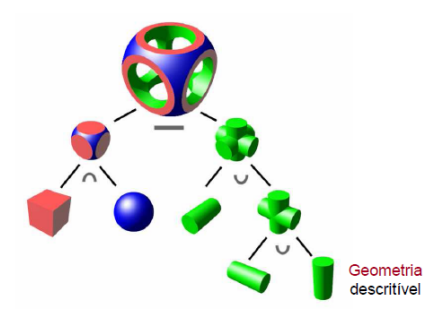

 $2Q$ 

#### Primitivas Geométricas + Operações Booleanas

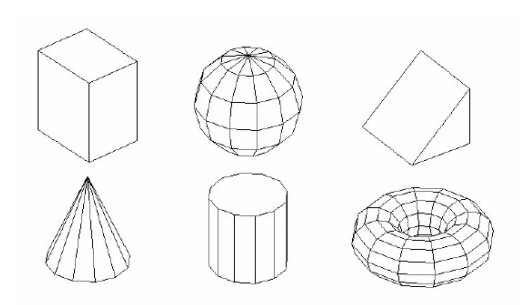

 $2Q$ 

イロト (例) イヨト (目)

#### Primitivas Geométricas + Operações Booleanas

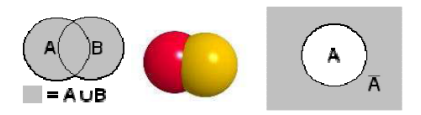

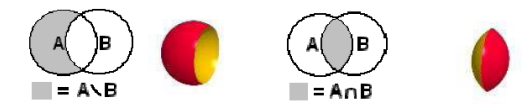

- 로

 $QQ$ 

Primitivas Geométricas + Operações Booleanas Se  $f_1$  e  $f_2$  são funções implícitas que definem dois sólidos  $(f_1(p) \leq 0$  e  $f_2(p) \leq 0$ ). As operações de composição são definidas como:

> União:  $f = f_1 \cup f_2 = \min\{f_1, f_2\}$  $Intersecc\tilde{a}o:$   $f = f_1 \cap f_2 = \max\{f_1, f_2\}$ Diferença:  $f = f_1 \setminus f_2 = f_1 \cup \mathbb{C}$  $f_2 = \max\{f_1, -f_2\}$

 $QQ$ 

イロト イ部 トイヨ トイヨ トッヨ

Duas Opções: Malhas, ou Decomposição Espacial

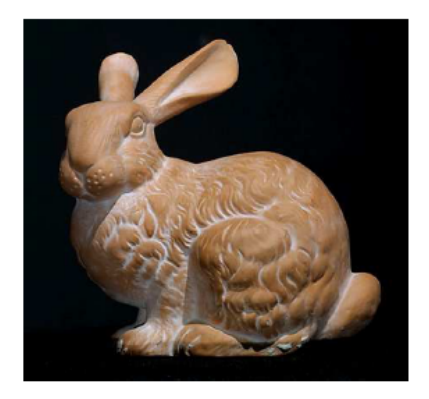

 $2Q$ 

#### Primeira: Malhas

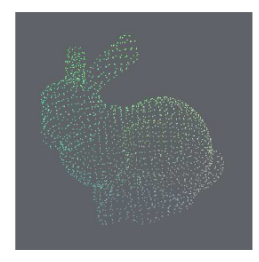

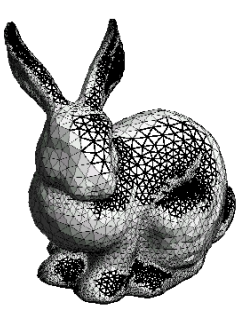

 $299$ 

イロト イ押 トイミト イミト

<span id="page-48-0"></span>Primeira: Malhas

(lau.u3d)

 $2Q$ 

イロト イ母 トイヨ トイヨ トーヨ

#### Primeira: Malhas Poligonais

<span id="page-49-0"></span>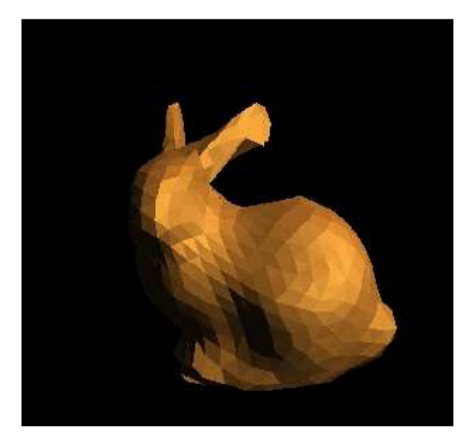

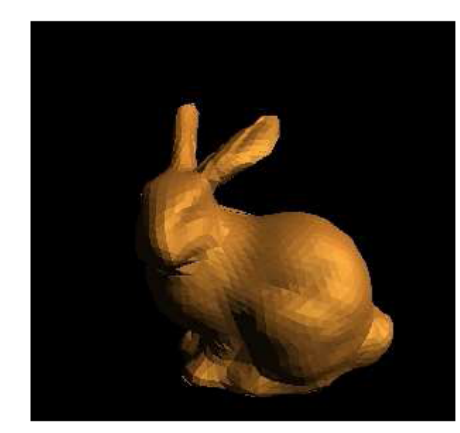

#### Área dos polígo[n](#page-60-0)os  $\rightarrow 0 \Rightarrow$  $\rightarrow 0 \Rightarrow$  $\rightarrow 0 \Rightarrow$  Forma  $\rightarrow$  S[upe](#page-48-0)rfí[c](#page-48-0)[ie](#page-49-0) [O](#page-50-0)ri[gi](#page-59-0)n[al](#page-0-0)

Helton H. Bíscaro ; Fátima Nunes **a computacão Gráfica** computação Gráfica computação Gráfica computação Gráfica computação Gráfica computação Gráfica com a 12 de setembro de 2019 50/73

 $290$ 

Técnicas de Amostragem

- <span id="page-50-0"></span>Manual (pelo digitalizador);  $\bullet$
- **•** Automática;

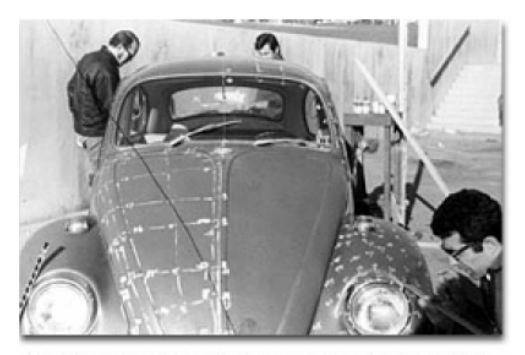

A Volkswagan Beetle becomes the subject of a 1970 simulation project. I van Sutherland (left) and assistants plot coordinates for digitizing the car.

つへへ

**CARD A RIV** 

#### Técnicas de Amostragem

**•** Automática;

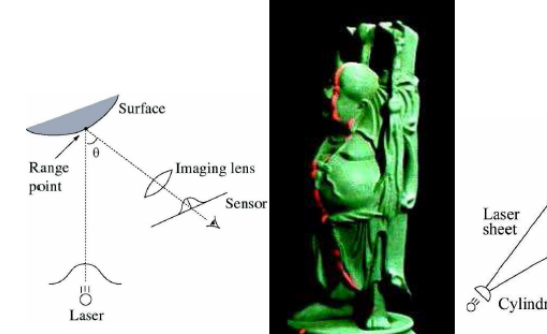

Object Direction of travel CCD Cylindrical lens

Problemas: concavidade e costura

油

 $2Q$ 

#### Níveis de Resolução

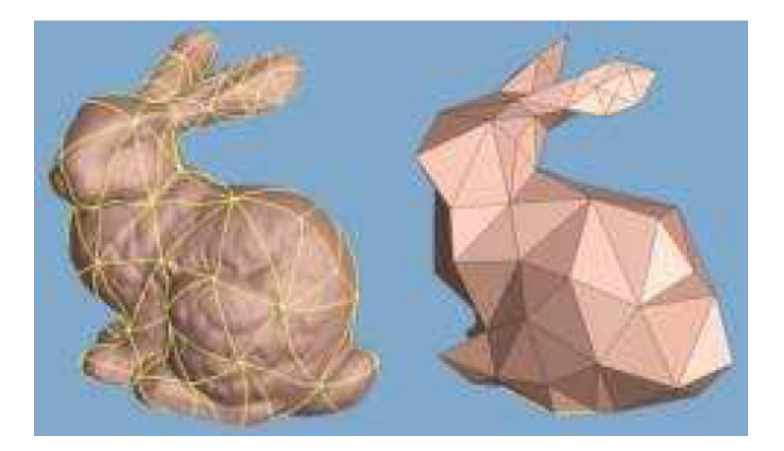

 $2Q$ 

メロトメ 御 トメ 君 トメ 君 ト

Níveis de Resolução

Colapso de Arestas e Flip

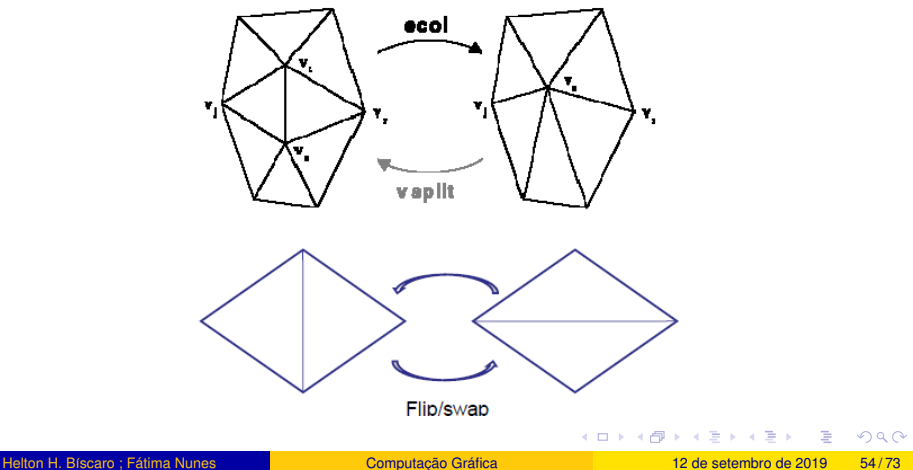

Níveis de Resolução

Colapso de Vértices

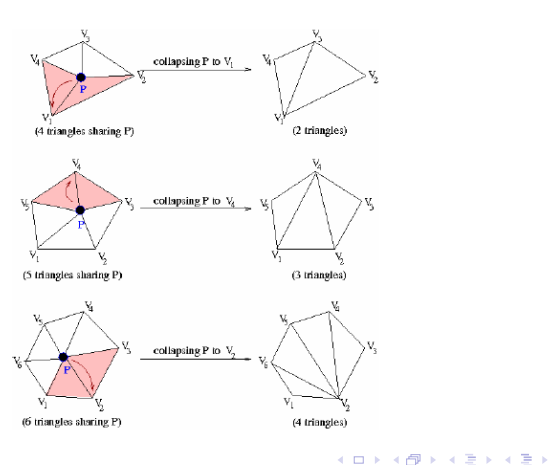

E

 $2Q$ 

Segunda Opção: Decomposição Espacial

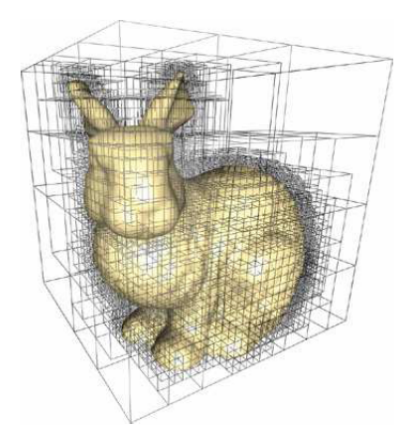

 $2Q$ 

Segunda Opção: Decomposição Espacial

Realismo é mais difícil de ser alcançado

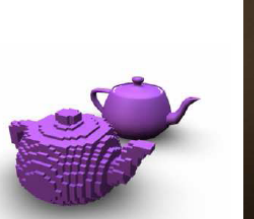

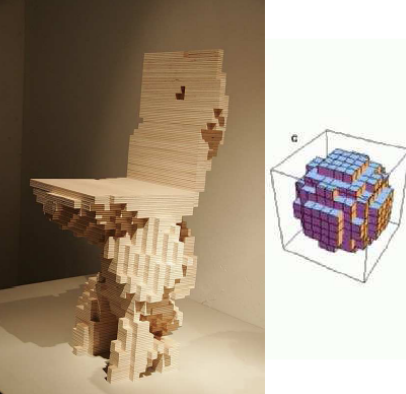

4 0 F

 $290$ 

#### Segunda Opção: Decomposição Espacial

Imagens Médicas 3D.

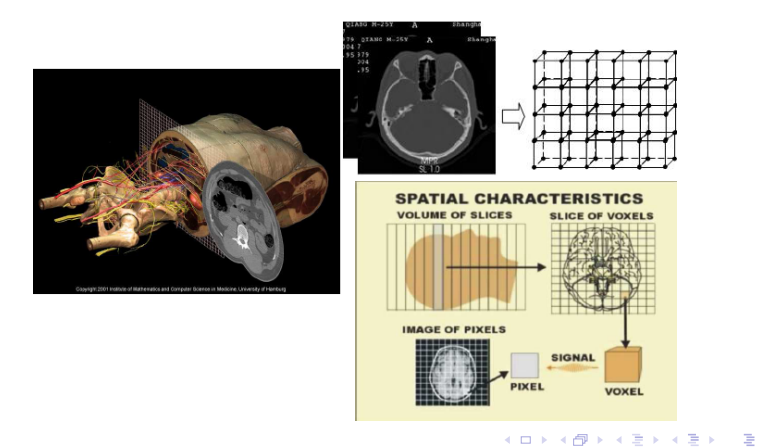

 $QQ$ 

Segunda Opção: Decomposição Espacial

Marching Cubes;

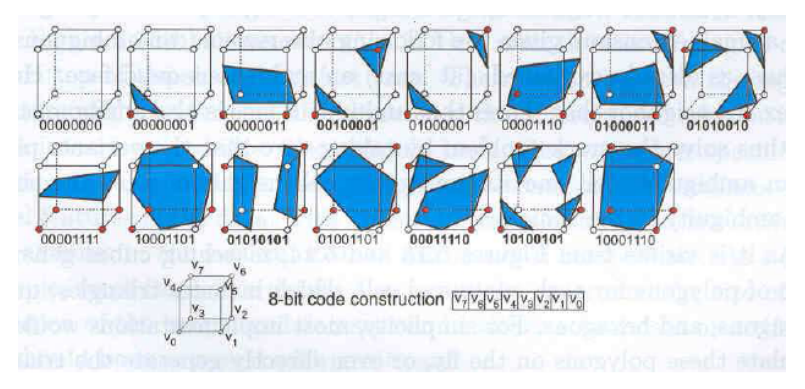

8 vértices  $\rightarrow$  2<sup>8</sup> possibilidades $\rightarrow$  15 casos

つへへ

イロト イ押ト イヨト イヨト

Segunda Opção: Decomposição Espacial

<span id="page-59-0"></span>Representação por Octree;

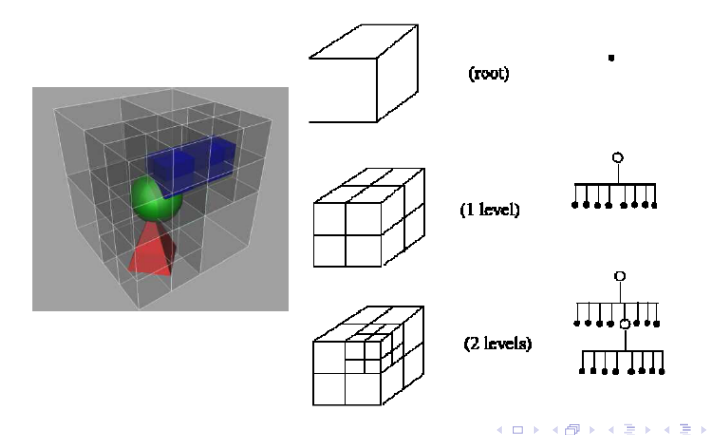

 $2Q$ 

# <span id="page-60-0"></span>Poligonalizacão

#### **Objetivo**

Aproximar por polígonos (triângulos) uma superfície implícita  $S$  =  $F^{-1}(0),$ onde *F* é contínua e 0 é valor regular de *F*.

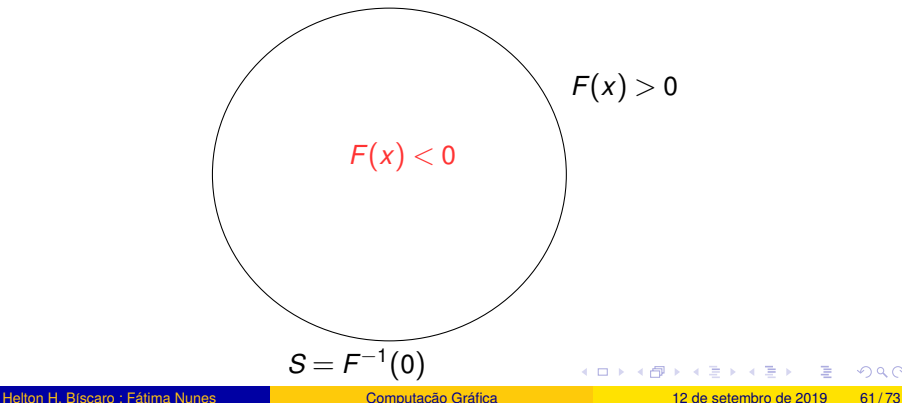

 $QQ$ 

# Poligonalização

#### Algoritmo:

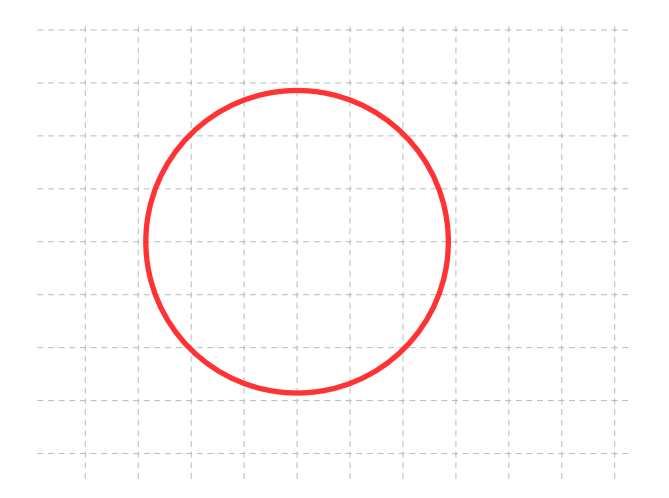

重

イロト (例) イヨト (目)

 $290$ 

# Polgonalização

#### Algoritmo:

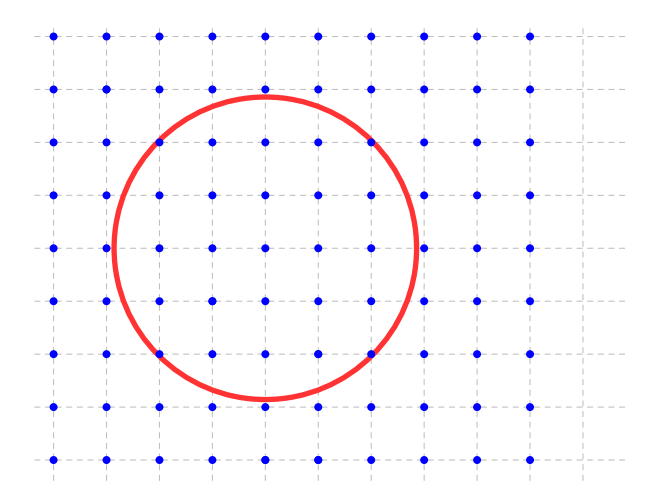

 $\equiv$ 

 $299$ 

メロトメ 御 トメ 君 トメ 君 ト

Passo 1: Fazer uma triangulação no domínio

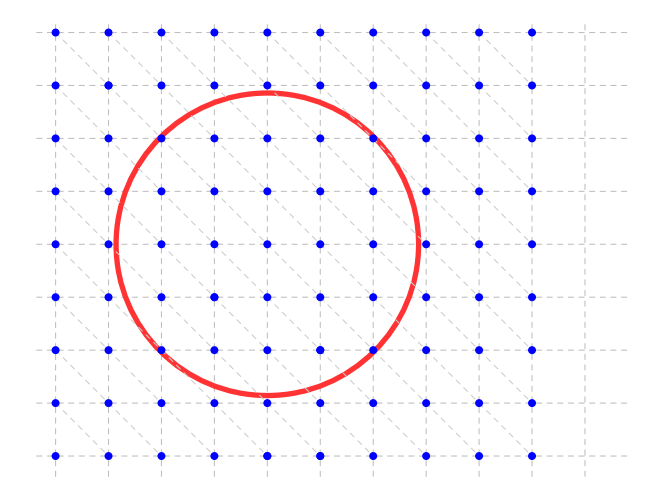

 $2Q$ 

**Passo 2:** Avaliar *F* em todos os vértices do Grid

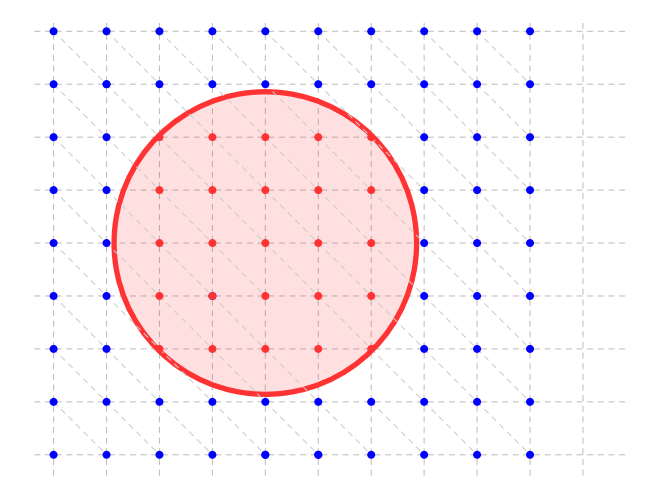

 $2Q$ 

イロト イ母 トイヨ トイヨ ト

**Passo 3:** Aproximar linearmente nos simplexos onde *F* muda de sinal.

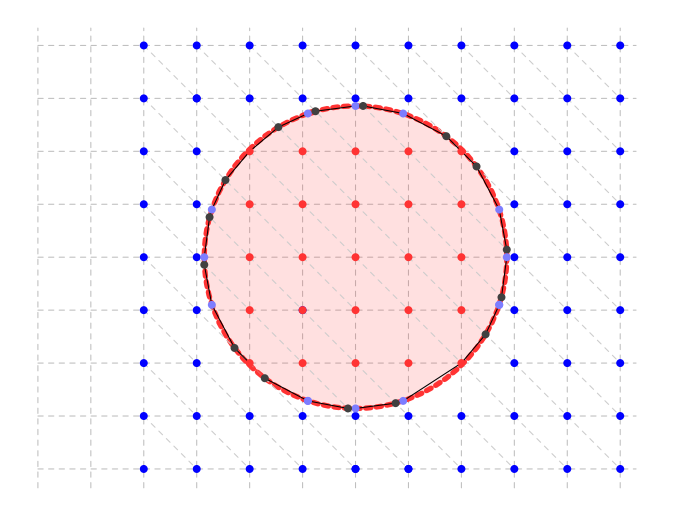

 $2Q$ 

メミメメ ヨメ

4 0 8 4

**Casos possíveis em**  $\mathbb{R}^3$  **: 2 casos (a menos de permutações) de** configuração de sinal da função F em cada tetraedro.

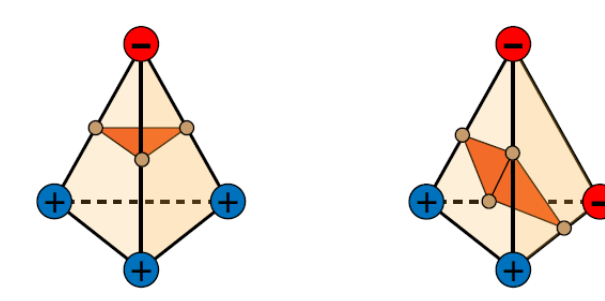

 $\Omega$ 

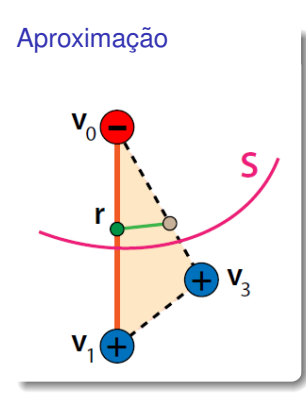

Seja  $r = F^{-1}(0)$  na aresta  $\langle v_0,v_1\rangle;$ 

$$
t = \frac{F(v_0)}{F(v_0) - F(v_1)}
$$

 $2Q$ 

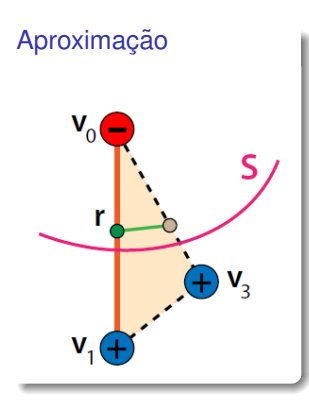

#### Seja *r = F*<sup>−1</sup>(0) na aresta ⟨*v*<sub>0</sub>,*v*<sub>1</sub>⟩;

 $r = (1-t)v_0 + tv_1$ 

Basta encontrar o valor de *t*; Fazendo:

$$
t = \frac{F(v_0)}{F(v_0) - F(v_1)}
$$

 $2Q$ 

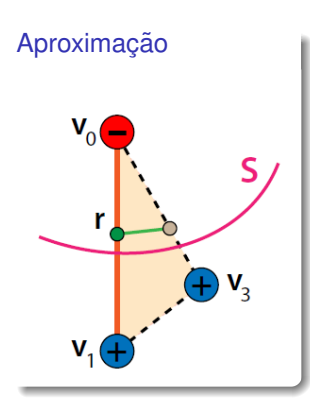

Seja 
$$
r = F^{-1}(0)
$$
 na aresta  $\langle v_0, v_1 \rangle$ ;  

$$
r = (1 - t)v_0 + tv_1
$$

Basta encontrar o valor de *t*; Fazendo:  $0 = F(r) = F((1 - t)v_0 + tv_1)$ 

$$
t = \frac{F(v_0)}{F(v_0) - F(v_1)}
$$

 $2Q$ 

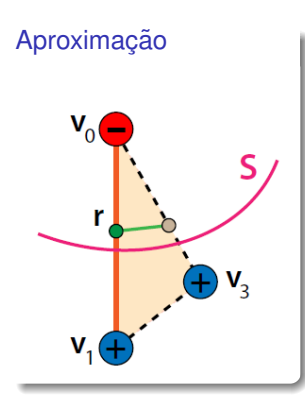

Seja 
$$
r = F^{-1}(0)
$$
 na aresta  $\langle v_0, v_1 \rangle$ ;

$$
r=(1-t)v_0+tv_1
$$

Basta encontrar o valor de *t*; Fazendo:  $0 = F(r) = F((1-t)v_0 + tv_1)$ 

$$
t = \frac{F(v_0)}{F(v_0) - F(v_1)}
$$

 $2Q$ 

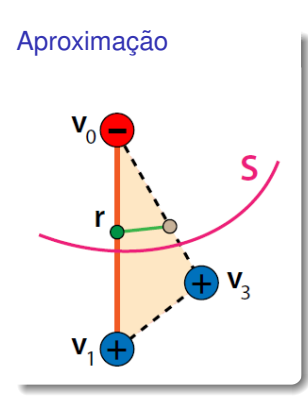

Seja 
$$
r = F^{-1}(0)
$$
 na aresta  $\langle v_0, v_1 \rangle$ ;  

$$
r = (1 - t)v_0 + tv_1
$$

Basta encontrar o valor de *t*; Fazendo:  $0 = F(r) = F((1 - t)v_0 + tv_1)$  $≈ (1-t)F(v_0) + tF(v_1)$ 

$$
t = \frac{F(v_0)}{F(v_0) - F(v_1)}
$$

 $2Q$ 

イロト イ部 トイヨ トイヨ トッヨ
### Marching Tetrahedra: Bloomenthal, 1998

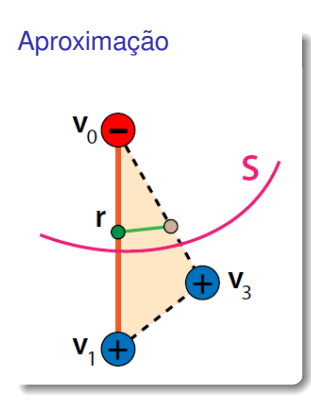

Seja 
$$
r = F^{-1}(0)
$$
 na aresta  $\langle v_0, v_1 \rangle$ ;  

$$
r = (1 - t)v_0 + tv_1
$$

Basta encontrar o valor de *t*; Fazendo:  $0 = F(r) = F((1-t)v_0 + tv_1)$  $≈ (1-t)F(v<sub>0</sub>) + tF(v<sub>1</sub>)$ Portanto:

$$
t = \frac{F(v_0)}{F(v_0) - F(v_1)}
$$

 $2Q$ 

イロト イ母 トイヨ トイヨ ト

## Marching Tetrahedra: Bloomenthal, 1998

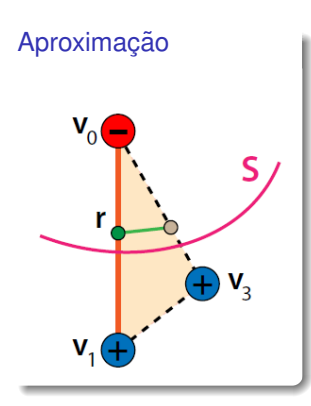

Seja 
$$
r = F^{-1}(0)
$$
 na aresta  $\langle v_0, v_1 \rangle$ ;

$$
r=(1-t)v_0+tv_1
$$

Basta encontrar o valor de *t*; Fazendo:  $0 = F(r) = F((1-t)v_0 + tv_1)$  $≈ (1-t)F(v<sub>0</sub>) + tF(v<sub>1</sub>)$ Portanto:

$$
t=\frac{F(v_0)}{F(v_0)-F(v_1)}
$$

つへへ

イロト イ部 トイヨ トイヨ トッヨ

## Marching Cubes: Lorensen & Cline, 1987

Faz uma decomposição celular do domínio de  $F$ , isto é, particiona o domínio em cubos.

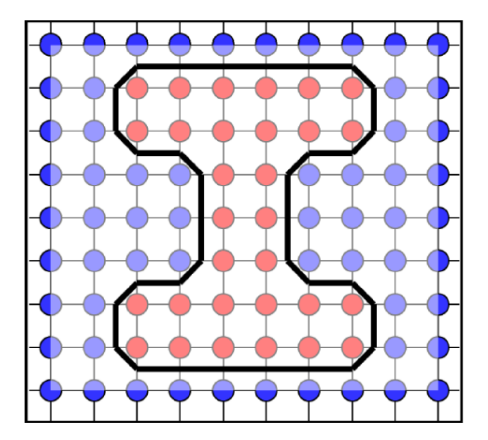

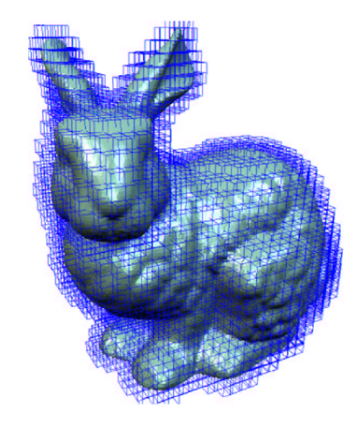

## Marching Cubes: Lorensen & Cline, 1987

15 casos (a menos de permutações) de configuração de sinal da função F em cada cubo.

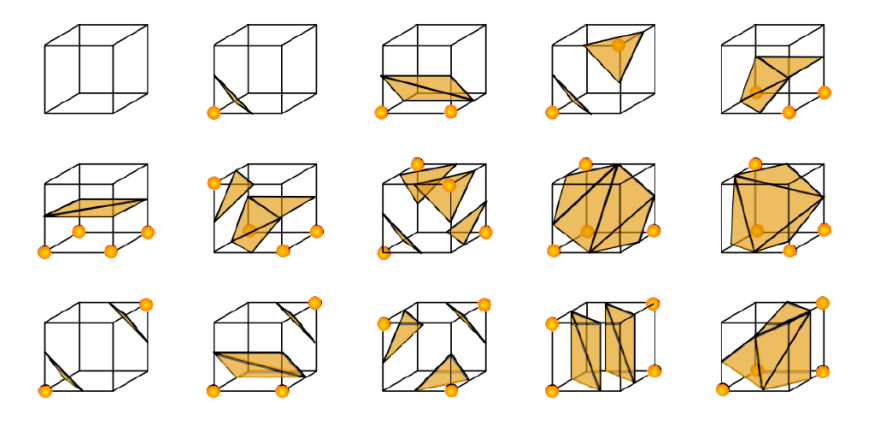

 $2Q$ 

 $\rightarrow$   $\pm$ 

**∢ ロ ▶ ィ 何**  $\mathbf{p}$ E K

# Marching Cubes: Lorensen & Cline, 1987

#### Problemas:

- **•** Ambiguidades
- o Dificuldade de implementação

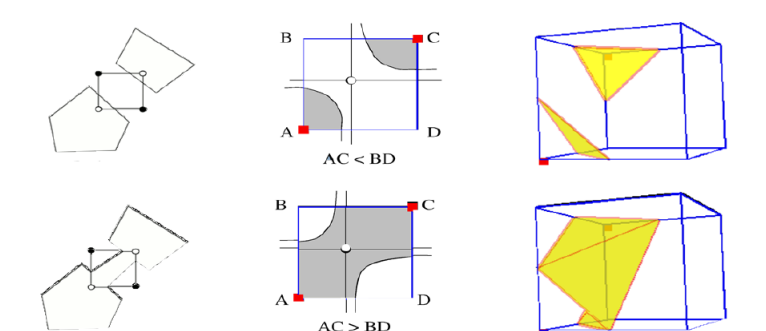

 $\mathbf{K}$  $\prec$ 

- ← ロ ▶ - ← 台

 $2Q$ 

Superfícies Implícitas

#### Atividade - Curvas Implícitas

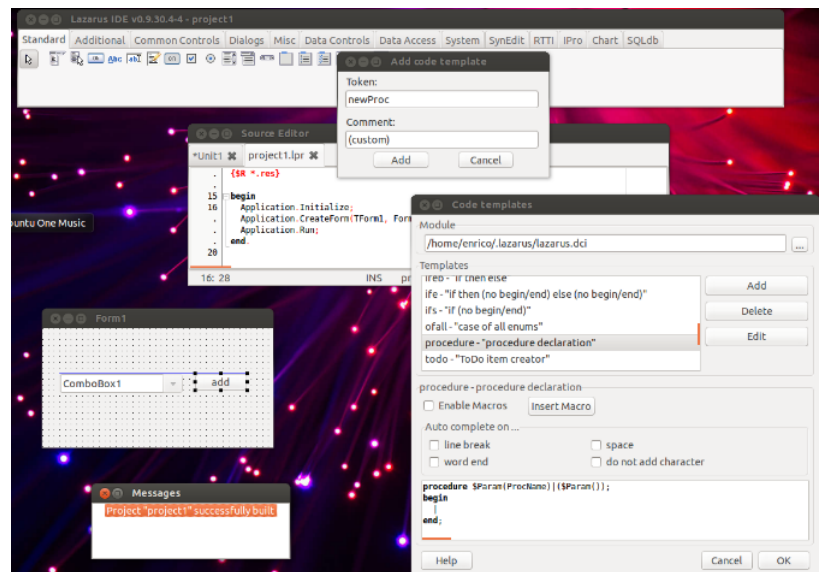

Helton H. Bíscaro ; Fátima Nunes **a computacão Gráfica** computação Gráfica computação Gráfica computação Gráfica computação Gráfica computação Gráfica com e 12 de setembro de 2019 72/73

 $299$ 

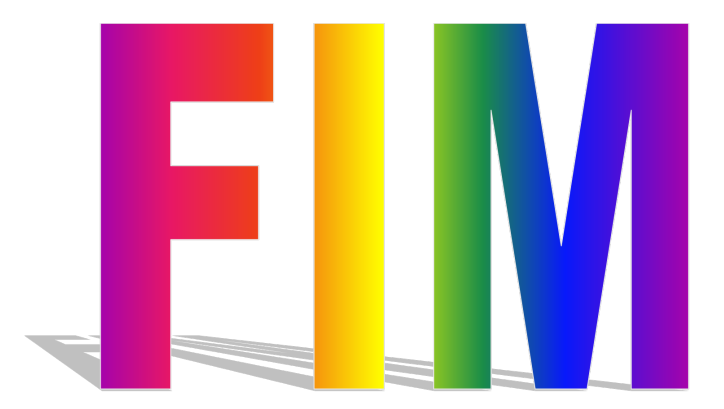

K ロ ▶ K @ ▶ K 할 ▶ K 할 ▶ ... 할  $990$